## скачать ключ автокад 2020 [Extra Quality]

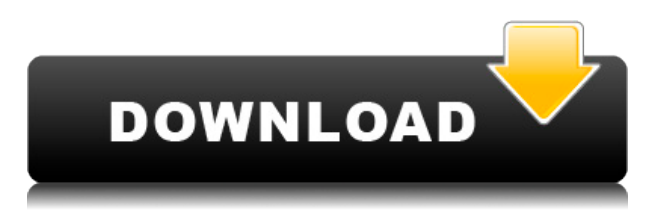

При использовании инструмента «Обновление основной надписи» в AutoCAD Electrical вы заметите, что заголовки строк описания проекта по умолчанию не очень полезны. Они говорят LINE1, LINE2, LINE3 и т. д. Поэтому при вводе информации о описании проекта вы можете (по понятным причинам) сильно заблудиться. На своем компьютере создайте файл проекта AutoCAD с вашими чертежами с помощью команды «Создать проект». Многие файлы проектов чертежей AutoCAD уже существуют; они предназначены для AutoCAD Standard Edition или AutoCAD LT Edition. Автономная версия совместима с файлами проекта AutoCAD. Существует пять программ обучения для разных уровней, от новичка до эксперта. Важно отметить, что студенты должны пройти базовый учебный курс AutoCAD, чтобы быть допущенными к учебным программам для AutoCAD. Студенты будут разрабатывать чертежи на основе навыков моделирования и черчения в AutoCAD. В этом классе студенты изучат передовые методы, используемые в производстве архитектурных чертежей, и подготовке чертежей информационной модели здания (BIM) из программного обеспечения AutoCAD BIM. Студенты будут обучены применять настройки AutoCAD и предопределенные стили, а также научатся создавать блоки и стили, уникальные для архитектурного дизайна. Студенты будут использовать службы моделирования BIM, чтобы лучше понять функциональность программного обеспечения, а также научиться манипулировать и создавать 3D-модели из проектной модели. AutoCAD 2011 Stand-Alone Edition устанавливается как классическое приложение, как и другие стандартные версии AutoCAD. Вы можете использовать его на одном компьютере или установить на все компьютеры в вашей организации. Если вы устанавливаете Stand-Alone Edition на одну машину, вам не нужно устанавливать лицензию при установке.

## **AutoCAD Скачать бесплатно Включая ключ продукта С кодом активации [32|64bit] 2023**

Лучший способ изучить AutoCAD с самого начала — это поработать с хорошим преподавателем САПР. Наличие личного наставника может быть очень важным, когда вы впервые используете AutoCAD или изучаете сложные приложения САПР. CADTutor предлагает бесплатные учебные пособия, советы и статьи для AutoCAD, 3ds Max и связанных программных приложений. Кроме того, CADTutor может легко связать вас с другими изучающими САПР и профессионалами на их форумах AutoCAD, которые являются отличным бесплатным учебным ресурсом, который вы не можете пропустить. NanoCAD предоставляет веб-решение, которое позволяет учиться, практиковаться и получать доступ к учебным материалам в одном месте. Ключевым преимуществом вебрешения является то, что вы можете использовать его с любого компьютера без установки какого-либо специального программного обеспечения или драйверов. Это позволяет вам получить доступ ко всем вашим ресурсам в любое время и в любом месте. Существуют бесплатные инструменты Autodesk, которые позволяют студентам и профессионалам создавать 3D-модели и визуализации идей, проектов и концепций. Важно сначала понять, какие инструменты вам доступны, потому что они не всегда совпадают с теми, с которыми работал бы профессиональный дизайнер. Например, многие инструменты Autodesk работают в 2D и представляют собой гораздо больше, чем инструменты для создания эскизов. Многие небольшие независимые операторы CAD и CAM предпочитают отказаться от дорогостоящей модели подписки и вместо этого продавать свои продукты CAD в полностью открытой модели. Бесплатное предоставление информации САПР — это экономически эффективный способ создания устойчивой и долгосрочной бизнес-модели. Такие операторы не продают никаких дополнительных продуктов или услуг САПР и сосредоточены на создании программного обеспечения, инструментов и поддержки САПР. Бесплатная версия программного обеспечения в основном предназначена для ознакомления с системами САПР, развития навыков и понимания содержания. Он не обеспечивает и не должен обеспечивать тот же уровень функциональности, что и платная версия. 1328bc6316

## Скачать AutoCAD Торрент (код активации) X64 2023

Это может быть немного медленным для тех, кто хочет быть действительно хорошим в AutoCAD. Однако, как только вы изучите AutoCAD, к нему будет легко адаптироваться. Это популярная тема для видеороликов на YouTube, и учащиеся часто демонстрируют свои навыки в социальных сетях. Изучение AutoCAD может быть немного утомительным, но с некоторой практикой вы изучите основы. Самая большая проблема может заключаться в том, чтобы подумать о том, что вы рисуете и куда двигаться дальше. Возможно, вам просто нужно продолжать практиковаться и не расстраиваться. После того, как вы освоите основы и достаточно попрактикуетесь, вам, возможно, придется приступить к изучению некоторых продвинутых функций и методов проектирования. AutoCAD — отличный способ узнать о процессе проектирования и создать трехмерные структуры. Хороший совет для начала — начать рисовать каркасы. Если вы не знаете, куда идти, поищите бесплатные или некоммерческие учебные пособия по AutoCAD на YouTube. Хотя AutoCAD не является простым инструментом для изучения, он может быть полезным инструментом в вашем наборе инструментов. Вы, вероятно, часто будете сталкиваться с ним при проектировании и черчении, и есть другие приложения или программы, которые могут выполнять те же функции, но AutoCAD широко известен как наиболее популярное приложение для этих задач. Есть много форумов и сообществ, в которых есть опытные пользователи. Эти люди предоставят вам советы и рекомендации, которые помогут вам изучить или даже использовать AutoCAD. Они также помогут вам, когда вы столкнетесь с какими-либо трудностями. Создайте путь: отсутствие практического опыта знаний через практику — единственный способ изучить основы. Но если вы самообучаетесь, то есть способ справиться с этим, и у нас есть несколько советов, которые помогут вам научиться. Первое, что вам нужно знать, это то, какой тип работы вы хотите изучить и кто ваши рекомендации. Так чего же вы хотите достичь? Ваши потребности в обучении будут зависеть от ваших личных целей и карьерных устремлений.

рамка формата а1 автокад скачать рамка и штамп а3 автокад скачать рамка а0 автокад скачать рамка аЗ автокад скачать рамка а2 автокад скачать рамка а1 автокад скачать рамка а2 автокал горизонтальная скачать автокал рамка скачать рамка а4 автокал скачать рамка формата а4 автокад скачать

AutoCAD не сложная программа для изучения, если вы умеете пользоваться компьютером. Тем не менее, это может быть немного запутанным из-за разных способов его использования. Обучение может быть длительным и сложным, но после прохождения четырехчасового предварительного тестирования, которое входит в стандартную программу, вы можете приступить к четырехдневному обучению в классе, которое доступно в ряде университетов. Вы также можете арендовать образовательную лицензию на программное обеспечение. Таким образом, если вы хотите научиться

этому самостоятельно, вы можете приобрести программное обеспечение и пройти обучение. Узнайте, как распознать код ошибки AutoCAD и как его исправить. Нам нужно решить эту проблему, потому что AutoCAD — сложная часть программного обеспечения, и в конечном итоге вы столкнетесь с некоторыми ошибками. Хорошая новость заключается в том, что большинство этих ошибок имеют простые решения. На самом деле многие ошибки AutoCAD можно решить самостоятельно. Иногда AutoCAD допускает ошибки, которые оставляют вас с ошибками, которые очень трудно исправить. Нам нужно решить эту проблему, потому что вы должны уметь распознавать эти проблемы по мере их возникновения. Autodesk предлагает различные типы курсов, чтобы научить вас пользоваться программным обеспечением. Одним из них является сертификация AutoCAD. Autodesk предлагает курсы Certified Associate и Certified Professional, которые могут стать хорошей основой для AutoCAD. Обе сертификации являются сложными тестами, и вам необходимо пройти их для идеального владения AutoCAD. Путь сертификации AutoCAD потребует, чтобы вы освоили первые три уровня изучения программного обеспечения, а затем вы можете подать заявку на следующий уровень. Вам понадобятся эти уровни для навыков работы с AutoCAD, таких как архитектура и дизайн. Самостоятельно овладеть навыками AutoCAD сложно. Изучение книг, просмотр видео или онлайн-руководств не гарантирует, что вы узнаете, как использовать и автоматизировать проектирование в AutoCAD. Вам необходимо работать вместе с квалифицированным инструктором по AutoCAD.Вы можете найти местных дилеров или реселлеров, выполнив поиск в Google или Bing и введя «дилер Autodesk». Затем вы можете найти ближайшего поставщика в AutoCAD Point of Sale & Service Directory. Инструктор сможет вовремя помочь вам улучшить свои навыки и пройти сертификационный тест.

Базовые 3D- и 2D-рабочие чертежи можно создавать с помощью приложения для рисования, которое входит в состав AutoCAD. AutoCAD имеет широкий спектр стилей и команд, которые организованы в группы, такие как «Стили», «Фигуры», «Конструкция», «Текст» и другие. Посмотрите обучающие видеоролики, чтобы изучить основы AutoCAD, включая наиболее часто используемые команды и нажатия клавиш. Если вы действительно застряли в проблеме, Форум — это место, где можно найти ответы. Здесь вы также найдете лучших инструкторов по AutoCAD, отвечающих вашим потребностям в обучении. Большинство инструкторов помогут вам разобраться в их программном обеспечении и помогут найти нужные команды AutoCAD. Мой многолетний опыт работы в индустрии проектирования САПР научил меня тому, что большинство пользователей приложений САПР не являются посвященными. Любой может изучить AutoCAD, если вы знаете, что делаете, и готовы потратить часы. Этот метод очень важен для начинающих. В частности, бесплатные онлайн-сервисы обучения — это гораздо лучший и более короткий способ изучения САПР, чем традиционное обучение. Хотя это не замена настоящим учителям, это отличный способ бесплатно изучить некоторые основные методы САПР. Есть ряд книг по AutoCAD, которые предлагают отличные учебные пособия. Эти книги часто организованы и относятся к разным областям. Их можно разделить на краткие практические руководства или полноценные обучающие книги. Некоторые из них доступны в Интернете, что поможет вам быстро освоить основы. Если у вас мало или совсем нет

опыта работы с компьютерами, рисованием или использованием программного обеспечения САПР, найдите время, чтобы прочитать несколько вводных руководств и учебных пособий, прежде чем начать. Затем проведите некоторое время в разделе обучения AutoCAD на веб-сайте поддержки AutoCAD. Вы также можете посмотреть видео-уроки и попрактиковаться. А Этот сайт предоставляет подробную пошаговую справку, и я рекомендую вам изучить программное обеспечение.

## https://techplanet.today/post/formato-a4-en-autocad-para-descargar-exclusive

Изучая новую технологию, обязательно попрактикуйтесь в ней некоторое время, прежде чем пытаться сделать что-то сложное. Руководство по использованию AutoCAD может показать вам, как работает инструмент, и когда вы впервые пытаетесь использовать инструмент в AutoCAD, лучше напечатать очень небольшое упражнение, прежде чем переходить к чему-то более сложному. Небольшой пример позволит вам понять, как работает инструмент, и научит вас использовать команды, прежде чем вы пойдете дальше. По этой причине хорошей идеей будет начать с вариантов модели меньшего размера и постепенно переходить к более сложным проектам, когда вы освоитесь с программным обеспечением. AutoCAD, как и другое программное обеспечение для проектирования, такое как 3ds Max, является одним из наиболее часто используемых приложений для художников-графиков. Кривая обучения может быть сложной для тех, кто совершенно не знаком с этим типом программного обеспечения, но вы легко справитесь с этим, когда будете учиться и практиковаться. Курсы по AutoCAD помогут вам начать работу. AutoCAD — одна из самых популярных и полезных программ САПР, но вы можете обнаружить, что у нее есть кривая обучения, которая может отпугнуть новых пользователей. Чтобы усложнить ситуацию, вы можете обнаружить, что некоторые функции работают не так, как ожидалось. Технически любой вид САПР сложен в освоении. Но цена AutoCAD всегда будет делать его недоступным для среднего потребителя. Если вы инженер, вам будет довольно легко освоить такие программы, как Solidworks и, возможно, даже AutoCAD. Тем не менее, это не так важно для людей, которые умеют пользоваться бесплатными программами, такими как Blender и Solidworks, чем для людей, не имеющих опыта в использовании бесплатных программ. AutoCAD — это не только программа для рисования. Это среда, которая используется для создания сложных 3D-проектов. В зависимости от проекта можно использовать AutoCAD для разработки 3D-моделей, а затем добавлять другие инструменты и коды для улучшения модели. Создать 3D-модель с помощью AutoCAD очень сложно, но также можно использовать его для разработки моделей CAD. Лучше всего учиться, используя существующие 3D-проекты и собирая их вместе.

https://www.romashopcity.com/wp-content/uploads/2022/12/frafrag.pdf https://psychomotorsports.com/wp-content/uploads/2022/12/435ed7e9f07f7-1512.pdf https://dutasports.com/autodesk-autocad-с-полным-кейгеном-х64-последняя-верс/ https://wbt.link/скачать-бесплатно-autodesk-autocad-полный-ключ-про/ https://amedirectory.com/wp-content/uploads/2022/12/AutoCAD-Keygen-64-Bits-2023.pdf

<http://leasevoordeel.be/wp-content/uploads/2022/12/lacgero-1.pdf> <https://skepticsguild.com/wp-content/uploads/2022/12/miqantl.pdf> <http://nii-migs.ru/?p=36705> [https://crazyopportunities.com/wp-content/uploads/2022/12/AutoCAD-For-Mac-and-Windows-X64-20](https://crazyopportunities.com/wp-content/uploads/2022/12/AutoCAD-For-Mac-and-Windows-X64-2022.pdf) [22.pdf](https://crazyopportunities.com/wp-content/uploads/2022/12/AutoCAD-For-Mac-and-Windows-X64-2022.pdf) <https://thefrontoffice.ca/wp-content/uploads/2022/12/maridal.pdf> <https://www.dyscalculianetwork.com/wp-content/uploads/2022/12/Autodesk-AutoCAD-2022.pdf> <https://boostercafe.net/wp-content/uploads/2022/12/Extra-Quality.pdf> <https://mediziyashop.com/wp-content/uploads/2022/12/Autodesk-AutoCAD-2022.pdf> <https://ashtangayoga.ie/wp-content/uploads/2022/12/manobert.pdf> <https://revitiq.com/wp-content/uploads/2022/12/2016-LINK.pdf> <https://www.accionpoetica.com/wp-content/uploads/2022/12/watwal.pdf> <https://shalamonduke.com/wp-content/uploads/2022/12/2016-32-REPACK.pdf> <https://www.zper.it/wp-content/uploads/2022/12/laqutimm.pdf> <https://digital-sky.org/wp-content/uploads/2022/12/diggglen.pdf> [https://www.dpfremovalnottingham.com/2022/12/17/скачать-autocad-2020-23-1-включая-ключ-про](https://www.dpfremovalnottingham.com/2022/12/17/скачать-autocad-2020-23-1-включая-ключ-продукта-кря/) [дукта-кря/](https://www.dpfremovalnottingham.com/2022/12/17/скачать-autocad-2020-23-1-включая-ключ-продукта-кря/)

Вы также можете рассмотреть возможность использования такой программы, как AutoCAD LT. Эта версия AutoCAD очень проста в использовании, но многие функции ограничены по сравнению с полнофункциональной версией. Положительной стороной этого является то, что изучение основ использования AutoCAD LT значительно облегчит изучение более продвинутой версии. С другой стороны, есть несколько успешных ситуаций, в которых вам не нужно изучать AutoCAD или нужно использовать только другую его версию. Например, для большинства архитектурных и инженерных проектов программа AutoCAD будет использоваться всеми членами команды, поэтому рекомендуется изучить наиболее эффективный способ использования программы. Когда вы будете готовы узнать больше, есть много способов расширить свои знания об AutoCAD. Если вы присоединитесь к группе пользователей AutoCAD, вы получите больше знаний и уверенности в программе. Посещение местных конференций и семинаров по САПР и черчению также может улучшить ваши навыки. Помимо изучения основ AutoCAD, вам следует уделить время использованию программного обеспечения и практике. Вы захотите попытаться найти проекты, над которыми вы можете работать и которыми вы хотите поделиться. Вы даже можете найти соответствующие проекты в Интернете, чтобы попрактиковаться в своих навыках и получить знания и опыт. Не забывайте задавать вопросы на форумах и в сообществах AutoCAD, если у вас возникнут вопросы. Поначалу трассировку может быть сложно понять, но это один из самых мощных инструментов, которым нужно научиться при рисовании 2D- и 3D-чертежей. Узнайте больше об этом мощном 2D/3D-приложении для Android и iOS. Более простой способ научиться пользоваться AutoCAD — использовать шаблоны. Шаблоны можно найти в AutoCAD, и они являются важным ресурсом для начинающих. Они предлагают вам все необходимое, чтобы узнать, как использовать программное обеспечение и как эффективно использовать AutoCAD. В этом разделе вы узнаете, как создавать и получать доступ к шаблонам.